## brother of the second second s

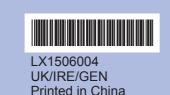

Before you can use the machine, read this Quick Setup Guide for the correct setup and installation.

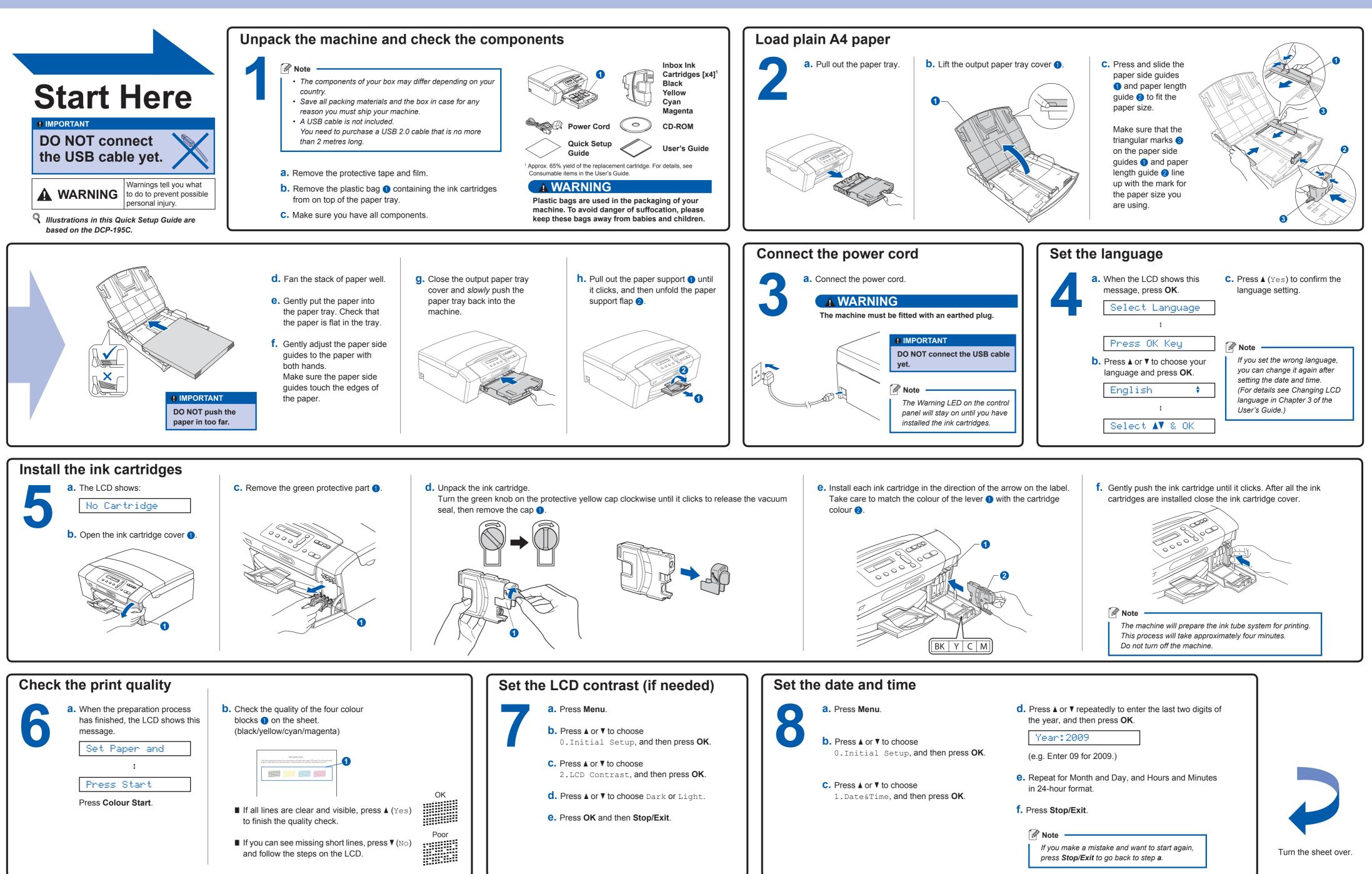

## **Quick Setup Guide** DCP-193C DCP-195C DCP-197C

## brother

## For Windows<sup>®</sup>

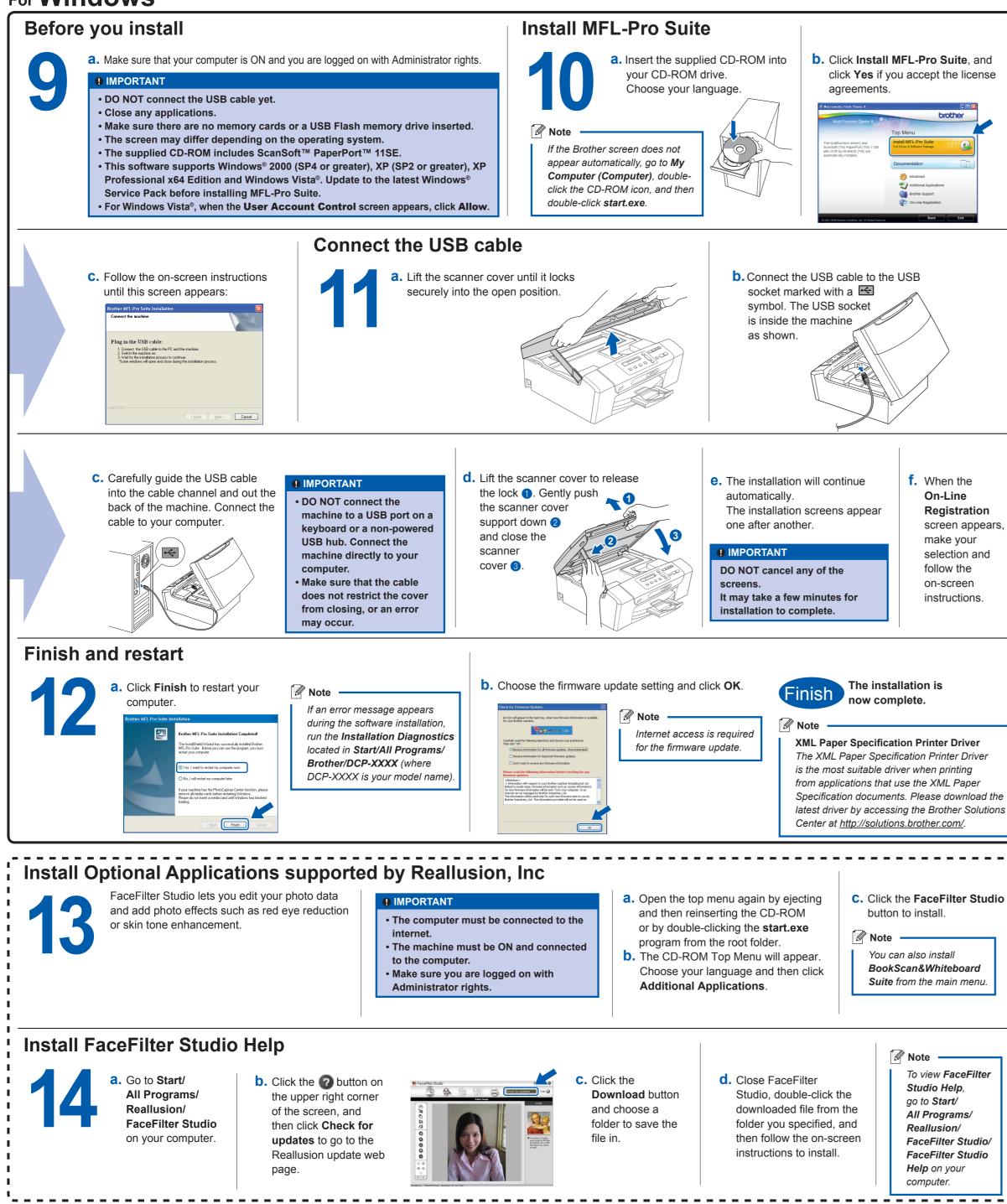

What is Innobella™?

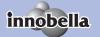

Innobella<sup>™</sup> is a range of genuine consumables offered by Brother. The name "Innobella<sup>™</sup>" derives from the words "Innovation" and "Bella" (meaning "Beautiful" in Italian) and is a representation of the "innovative" technology providing you with beautiful and long lasting print results.

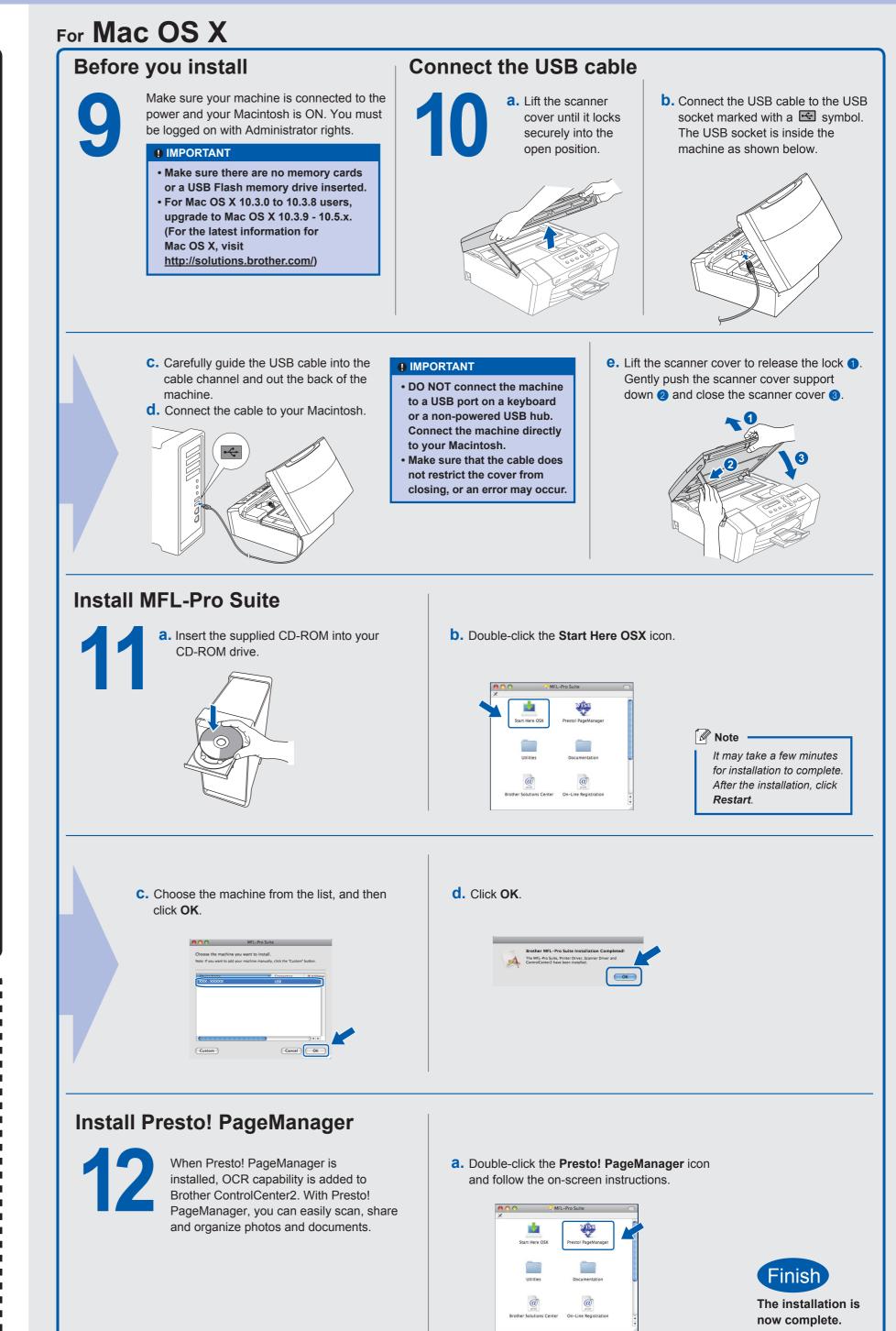